```
34 global $wgExtensionFunctions, $wgGroupPermissions;
35
36 SwgExtensionFunctions[] = 'confirmEditSetup';
37 SwgExtensionCredits['other'][] = array(
38 P 'path' => FILE
39 > 'name' => 'ConfirmEdit',
40 / 'author' => 'Brion Vibber',
41 > 'url' => 'http://www.mediawiki.org/wiki/Extension:ConfirmEdit',
42 > 'description' => 'Simple captcha implementation',
43 > 'descriptionmsg' => 'captcha-desc',
44 );
45.
46 / 1047 * The 'skipcaptcha' permission key can be given out to
48 * let known-good users perform triggering actions without
49 * having to go through the captcha.
50 *51 * By default, sysops and registered bot accounts will be
    * able to skip, while others have to go through it.
5253 */54 SwgGroupPermissions['*'
                                      ]['skipcaptcha'] = false;
55 SwgGroupPermissions['user'
                                      ]['skipcaptcha'] = false;
56 | $wgGroupPermissions['autoconfirmed']['skipcaptcha'] = false;
57 SwgGroupPermissions['bot'
                                      ]['skipcaptcha'] = true; // registered bots
58 SwgGroupPermissions['sysop'
                                      ]['skipcaptcha'] = true;
59 | $wgAvailableRights[] = 'skipcaptcha';
60
61 / * *62 . List of IP ranges to allow to skip the captcha, similar to the group setting:
     * "$wgGroupPermission[...]['skipcaptcha'] = true"
63
·642
    * Specific IP addresses or CIDR-style ranges may be used,
65.1* for instance:
66
    * $wgCaptchaWhitelistIP = array('192.168.1.0/24', '10.1.0.0/16');
67
68 + 169 SwgCaptchaWhitelistIP = false;
71 global $wgCaptcha, $wgCaptchaClass, $wgCaptchaTriggers;
72 SwgCaptcha = null;
73 SwgCaptchaClass = 'SimpleCaptcha';
74
75.76 * Actions which can trigger a captcha
77 ** If the 'edit' trigger is on, *every* edit will trigger the captcha.
```
#### A brief introduction to MediaWiki extension development

Andrew Garrett Wikimedia Foundation

## How does a MediaWiki extension fit together?

- Has a directory (name is upper camel case)
- Has a setup file (included from LocalSettings.php)
- Registers hooks, special pages, extension functions, localization files, etc with global variables
- Defines default configuration settings
- For bigger extensions, other code is in separate files

#### MyExtension/MyExtension.php

MyExtension/MyExtension.i18n.php

MyExtension/MyExtension\_body.php

MyExtension/MyExtension.hooks.php

MyExtension/SpecialMyExtension.php

# Where do you start?

- Create the extension directory
- Create skeleton setup and localization files
- Make it do something!

```
I.
    <?php
2 / **3* SampleExtension
   * A sample extension
45* @author Andrew Garrett
6
   *78 if (!defined('MEDIAWIKI')) {
9die("This is not a valid entry point");
    \mathbb{R} .
10 }
11
12 | $wgExtensionCredits['other'] = array(
13 > 'name' => 'Sample Extension',
        'author' => 'Andrew Garrett',
14 \rightarrow'descriptionmsg' => 'sampleextension-desc',
15 \rightarrow'url' => 'http://www.mediawiki.org/wiki/Extension:SampleExtension',
16
   \mathcal{V}17 );
18
19 \text{Sdir} = \text{dirname}(\text{FILE});
20
   SwgExtensionMessagesFiles['SampleExtension'] = "$dir/SampleExtension.il8n.php";
21
```
### Internationalisation

- Anything that is shown to the user (except URLs) should be localisable.
- At Wikimedia, we use messages for localisation.
- If you use messages for localisation, they will be translated at translatewiki.

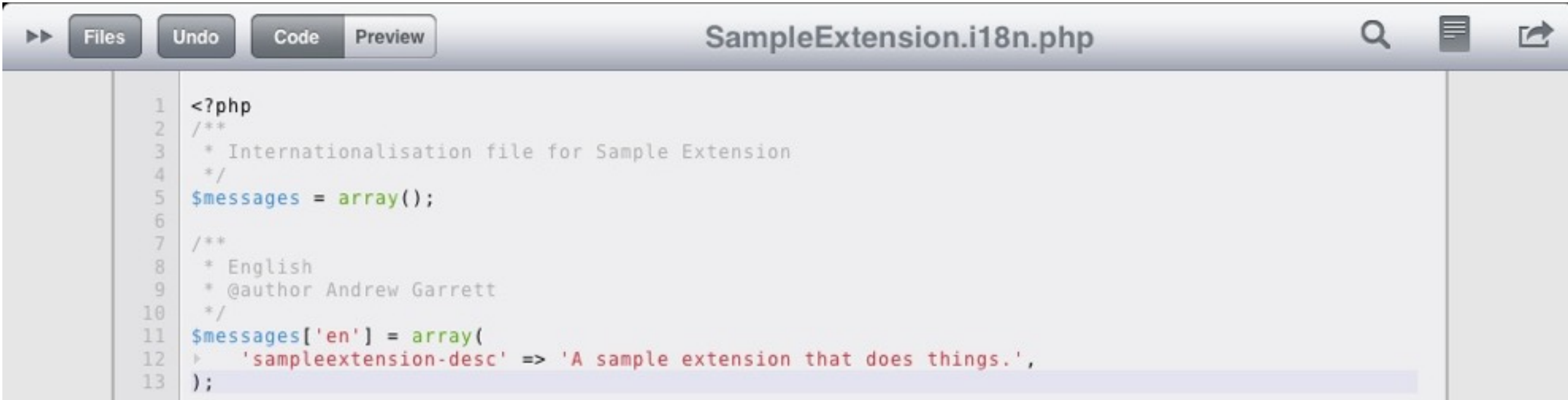

### Ten minutes of MediaWiki coding

- Internationalisation
- Input and output (GET/POST variables, outputting HTML)
- Security
- **Resources** 
	- Class documentation at [http://svn.wikimedia.org/doc](http://svn.Wikimedia.org/doc)
	- Other documentation at<http://www.mediawiki.org>

#### Step 1: Add your message

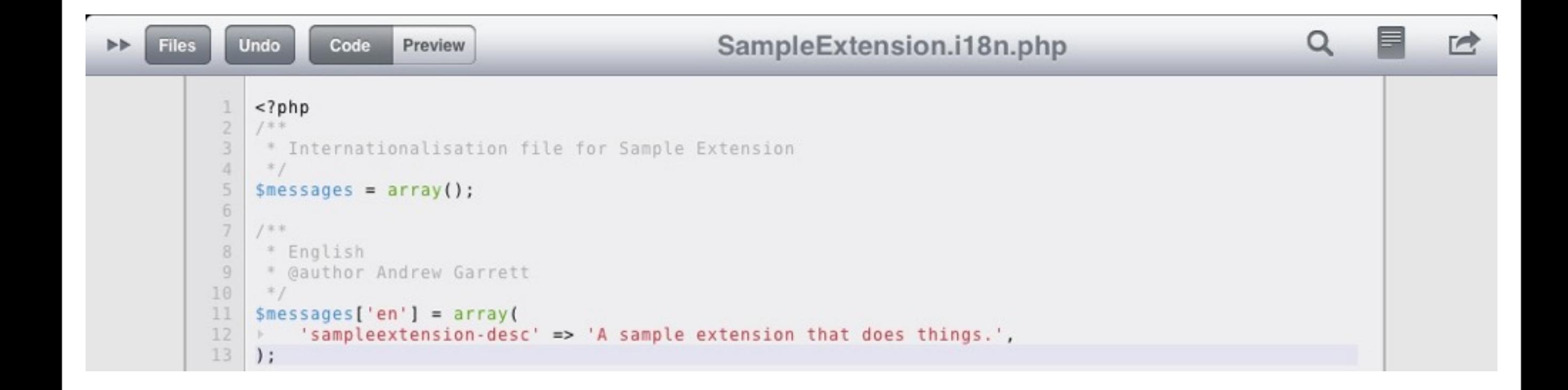

#### Step 2: Use your message

- To use a message, use wfMsg('message-name')
- To get a message, and parse wikitext to HTML, use wfMessage('message-name')->parsed()
- You can insert arguments by passing an array as the second parameter to wfMessage or by adding extra parameters to wfMsg
- wfMessage( 'message-name', array( 1, 2 ) )
- wfMsg( 'message-name', 1, 2)
- wfMessage returns a Message object

## Input and Output

- In MediaWiki, an OutputPage object represents the output from a page view operation.
	- In most cases, use \$wgOut
	- Add HTML to the output with  $\frac{1}{2}$  wgOut->addHTML()
	- OutputPage also has methods to add JS and CSS, resource modules, HTTP headers, redirect and set caching policy.

## Input and Output

- In MediaWiki. \$wgRequest is a WebRequest object which wraps \$\_GET/\$\_POST/ \$\_COOKIE
	- Use getVal(), getCheck(), getInt(), etc
	- You can tell if a request was posted with wasPosted()

## Security

#### • Read [http://www.mediawiki.org/wiki/Security\\_for\\_developers](http://www.MediaWiki.org/wiki/Security_for_developers)

- Basics:
	- Cross site scripting
	- Database wrappers

#### What can an extension do?

- Create special pages
- Extend wiki markup
- Hook events

```
\blacksquareSpecialMyExtension.php
                                                                                                                                               \alphaFiles
               Undo
                         Code
                                  Preview
                                                                                                                                                                \rightarrow\blacktriangleright<?php
             \mathbb{L}\overline{2}class SpecialMyExtension extends SpecialPage {
             3
                      function construct() {
             4.R.
                           parent:: _construct( 'MyExtension' );
             5
                 \mathbb{R}^+\mathbb{R}^n .
             6
                      \mathcal{F}\mathbb{R}^+7\mathbb{R}8
                 | + | /**
                 * * The guts of the Special Page.
             9* * @param $parameter If the special page is being visited as
            10
                > * Special: MyExtension/X, $parameter is set to X.
            11
                     * / \,12
                 \mathbb{R}^+function execute( Sparameter ) {
            13
                 \mathbb{H}| if ( !$this->userCanExecute() ) {
            14
                      * * * $this->showRestrictionError();
            15
                 B
            16
                 \rightarrow \rightarrow return;
                           \}17
                 \begin{array}{ccccccccccccc} \uparrow & & & \uparrow & & & \end{array}18
                 \mathbb{R}\rightarrow19
                 \mathbb{R}^n> // Do your stuff
            20
                 \rightarrow21\rightarrow22
```
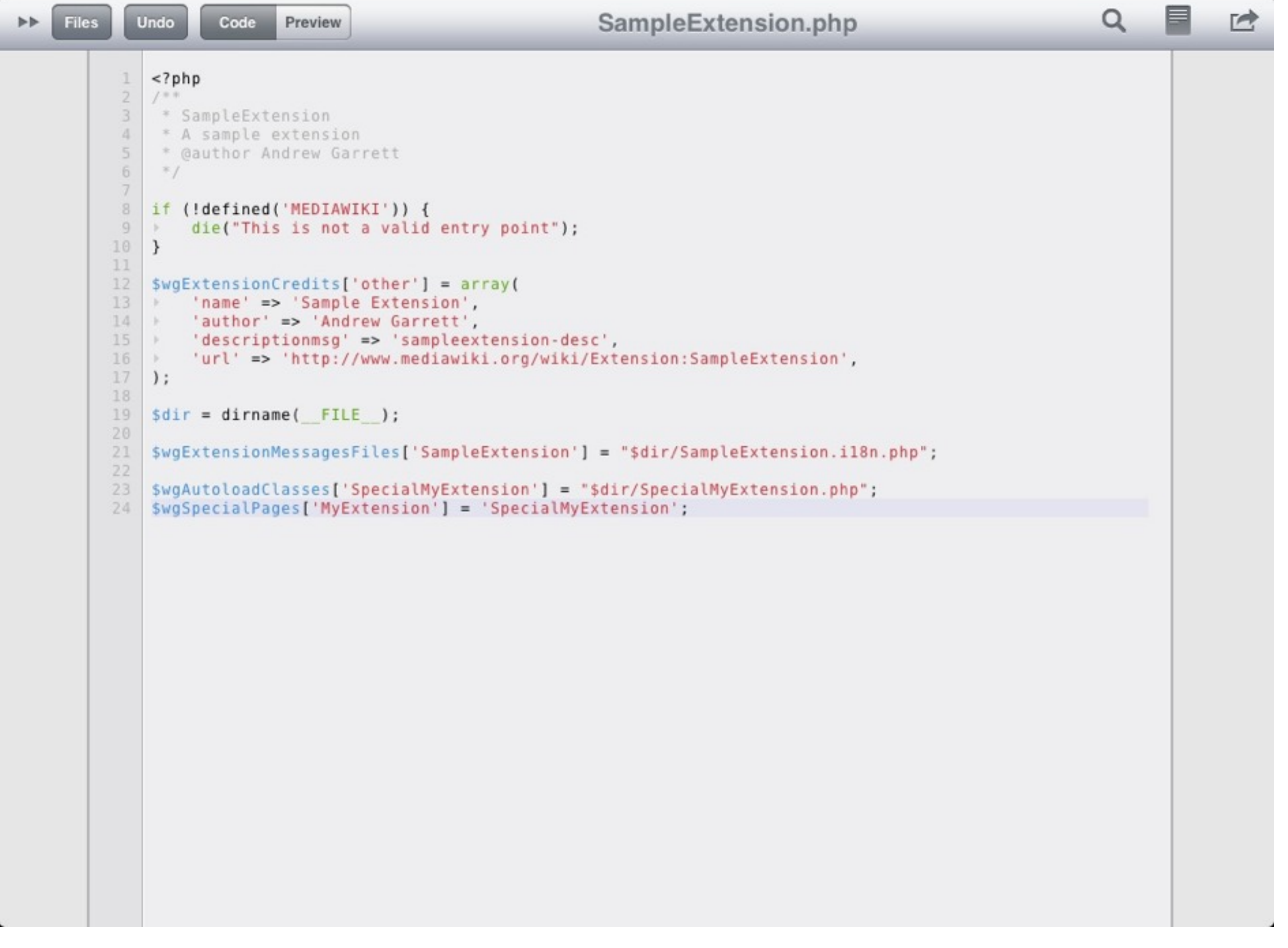

### What is a hook?

- Allows you to intercept MediaWiki events and do your own thing.
- List of available hooks at [http://www.mediawiki.org/wiki/Manual:Hooks](http://www.MediaWiki.org/wiki/Manual:Hooks)
- Create a handler using the template on the hook's page, and register it in \$wgHooks.

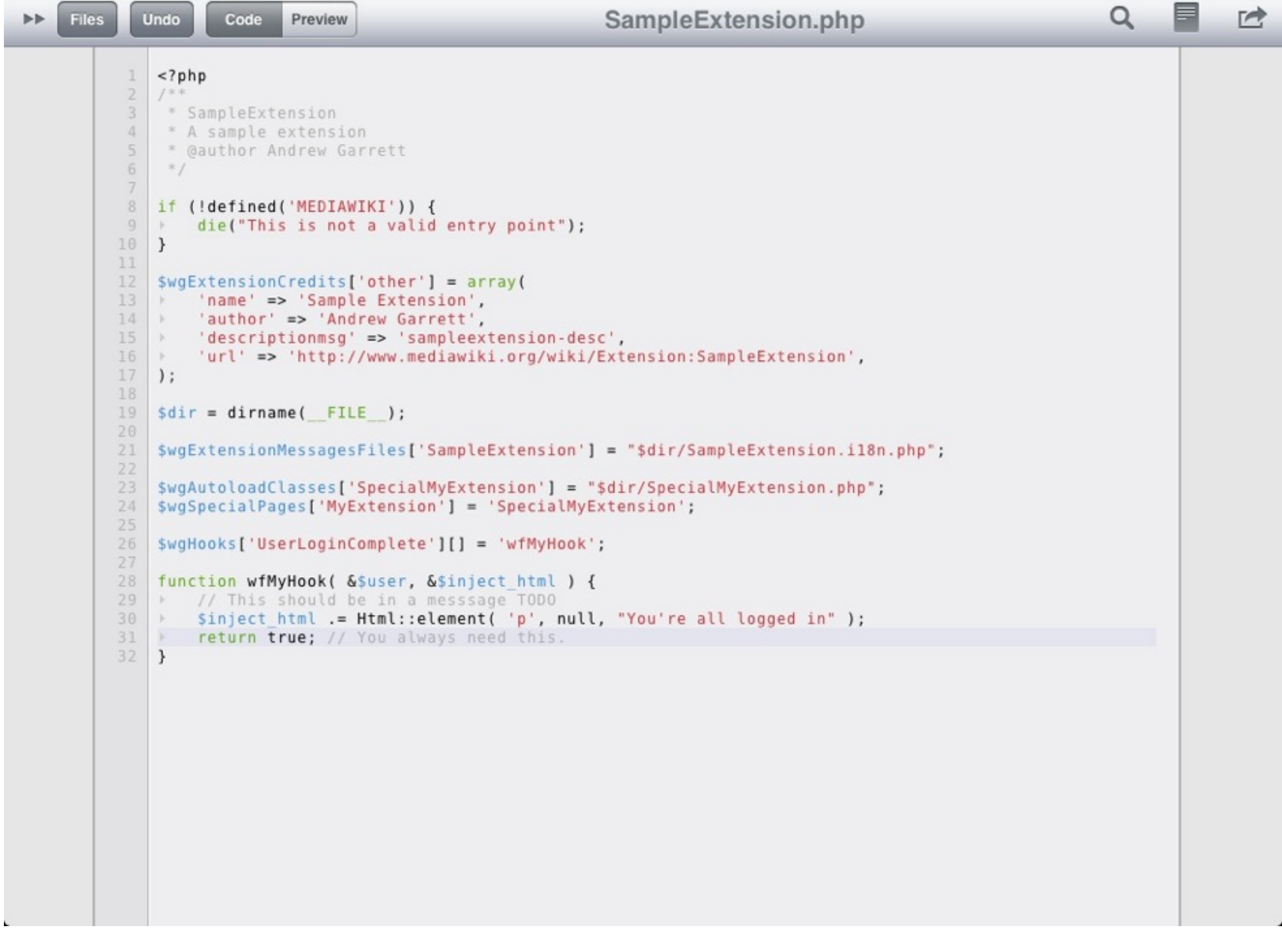

# Extending wiki markup

- Use the ParserFirstCallInit hook
- Call \$parser->setFunctionHook() or \$parser- >setHook()
- Set up an appropriate callback, using  $sparser$  for context.
- Types of parser extensions:
	- Tags (return HTML)
	- Parser functions (return wikitext or HTML)

```
且
                                                                SampleExtension.php
                                                                                                                        \alpha\simFiles
            Undo
                      Code
\blacktrianglerightPreview
              <?php
           \overline{2}1**** SampleExtension
           3
           \cdot4
               * A sample extension
           5
               * @author Andrew Garrett
               *6
           \overline{J}if (!defined('MEDIAWIKI')) {
           8
           \overline{9}die("This is not a valid entry point");
              F
          10
              \mathcal{Y}11
          12
             \frac{1}{2} $wgExtensionCredits['other'] = array(
          13
                 'name' => 'Sample Extension',
              \mathbb{R}14
              > 'author' => 'Andrew Garrett',
          15
                 'descriptionmsg' => 'sampleextension-desc',
              \rightarrow16
                   'url' => 'http://www.mediawiki.org/wiki/Extension:SampleExtension',
              \mathcal{P}17
              );
          18
              Sdir = dirname(FILE);
          19
          20
          21$wgExtensionMessagesFiles['SampleExtension'] = "$dir/SampleExtension.il8n.php";
          22
          23
              $wgAutoloadClasses['SpecialMyExtension'] = "$dir/SpecialMyExtension.php";
              $wgSpecialPages['MyExtension'] = 'SpecialMyExtension';
          24
          25
          26
              $wgHooks['UserLoginComplete'][] = 'wfMyHook';
          27
          28
             | function wfMyHook( &$user, &$inject html ) {
          29
                  // This should be in a messsage TODO
             \mathbb{R}30
              \rightarrow$inject html .= Html::element( 'p', null, "You're all logged in" );
          31
              \rightarrowreturn true; // You always need this.
          32
              \mathcal{Y}33
          34
              | $wgHooks['ParserFirstCallInit'][] = 'wfSampleParserInit';
          35
          36
              function wfSampleParserInit( & Sparser ) {
                  $parser->setFunctionHook( 'myfunc', 'wfMyParserFunction', 0 );
          37
              F.
          38
              return true;
          39
              \mathcal{Y}40
          41
              function wfMyParserFunction( & $parser, $arg1, $arg2 /*, ...*/ ) {
          42
                   return str reverse( $arg1);
              \mathbb{R}43
              \mathcal{F}
```
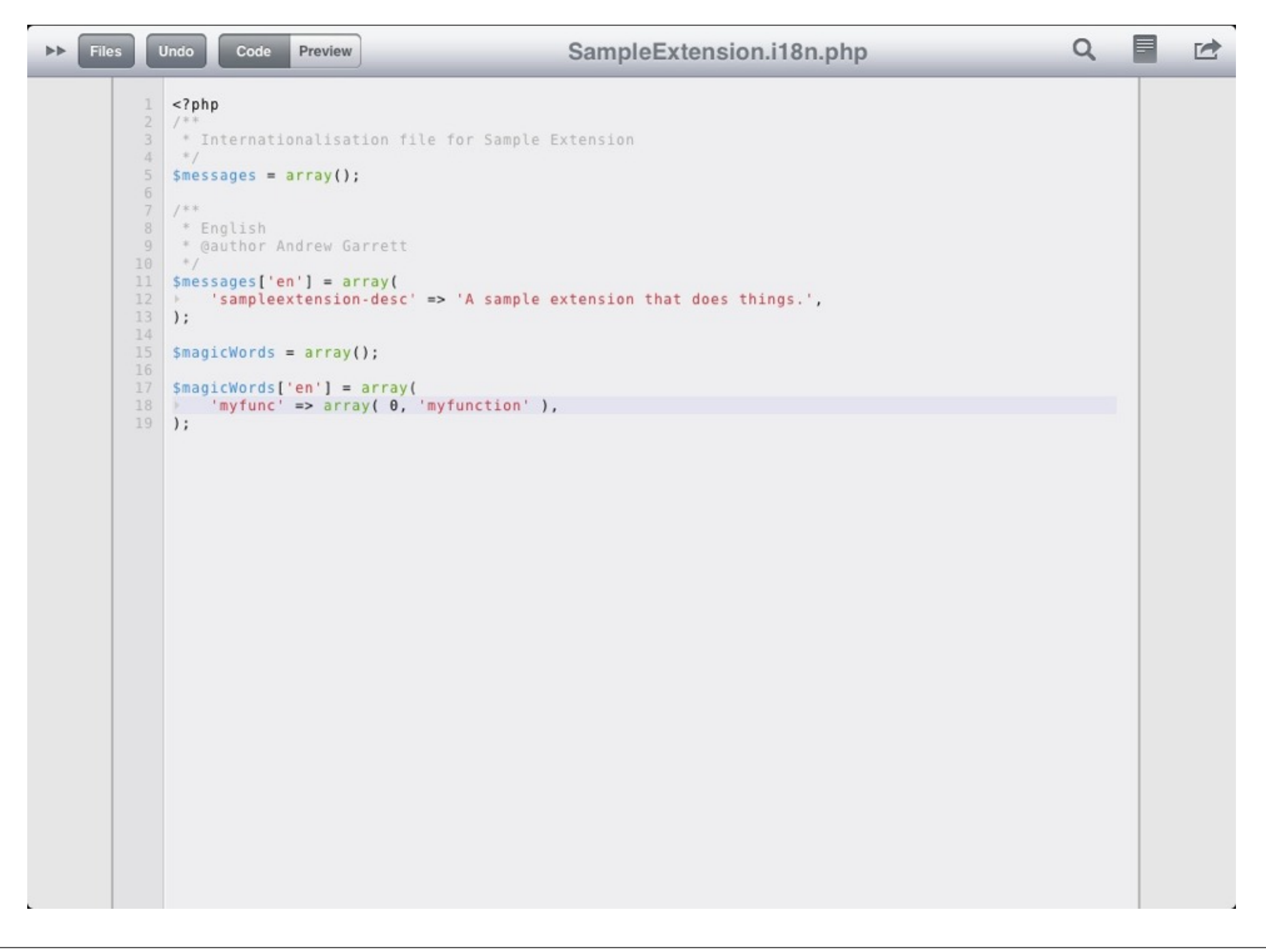

#### Question and Hacking Time

Tell me what you want to know about